#### **Trace tables**

- **Trace tables** are used to show how the values of variables change as a program runs
- They are useful to work out if an algorithm does what it should do - as a planning tool but also in testing
- Exam questions featuring trace tables will usually include loops - which is slightly complicated…

#### word = "banana"

char  $=$  "n"

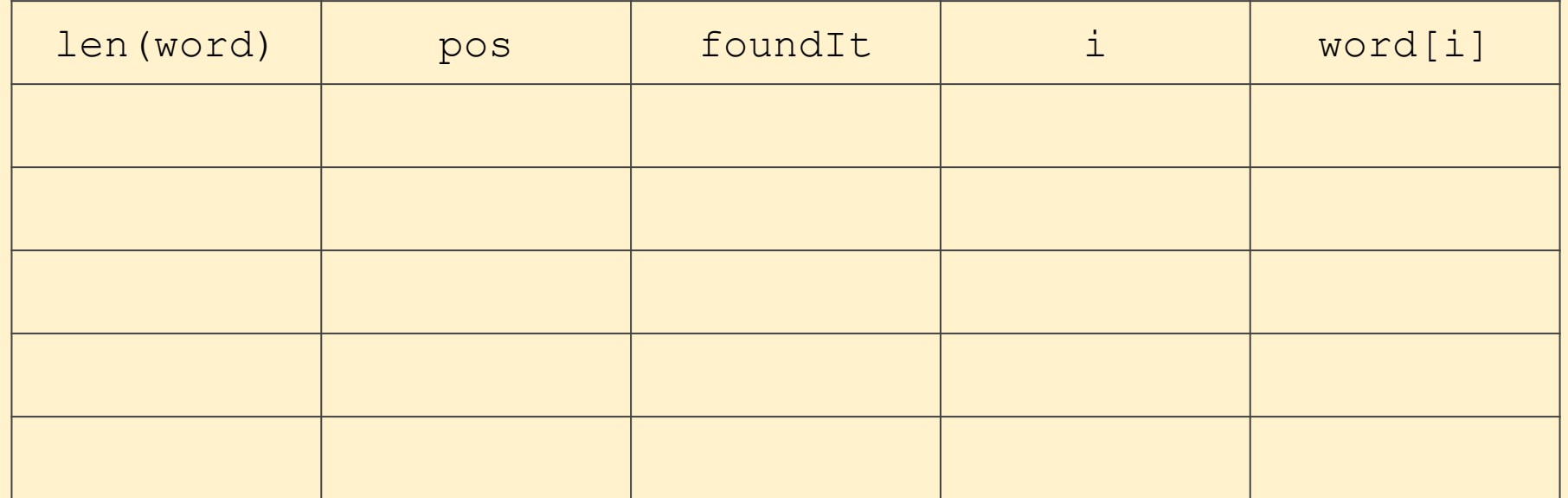

word  $=$  "banana"

 $char = "n"$ 

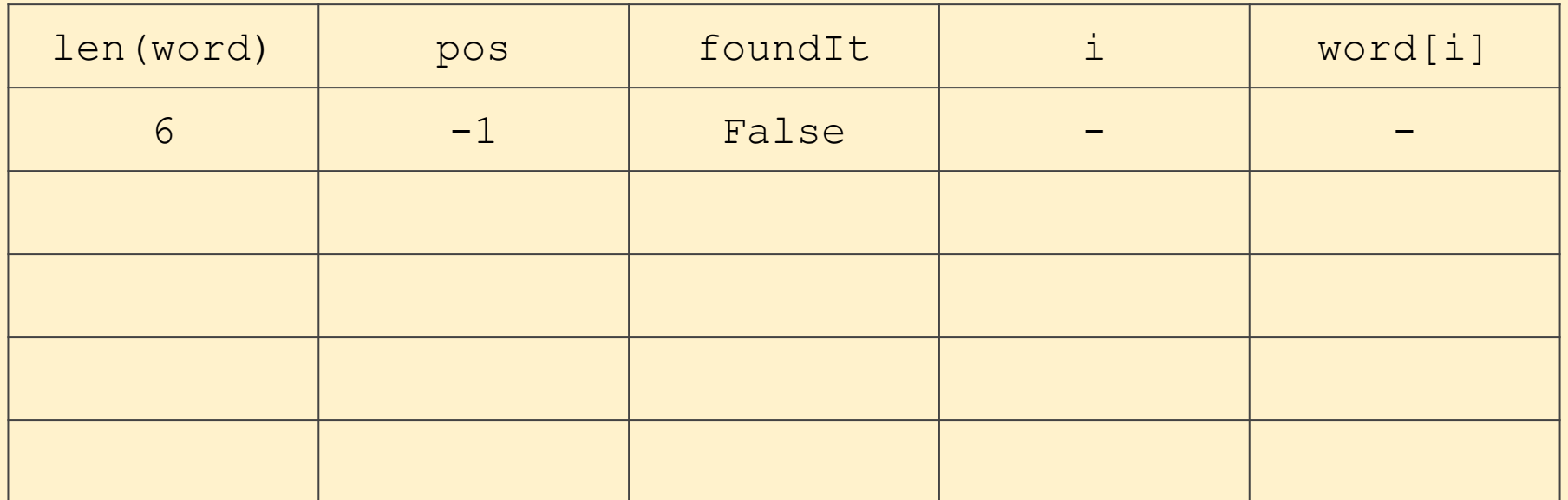

Start with the values assigned in the section before the loop first starts i hasn't been initialised yet, so it and word[i] are blank - they don't exist

word = "banana"

char =  $n''$ 

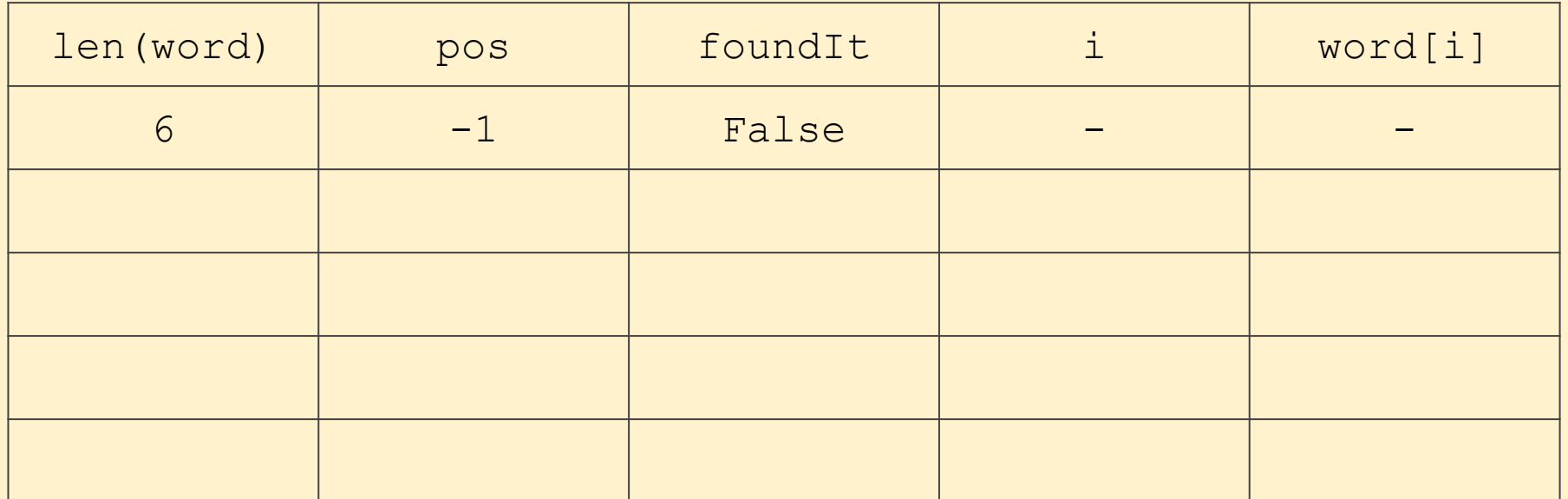

Then do the first pass through the loop…

word  $=$  "banana"

 $char = "n"$ 

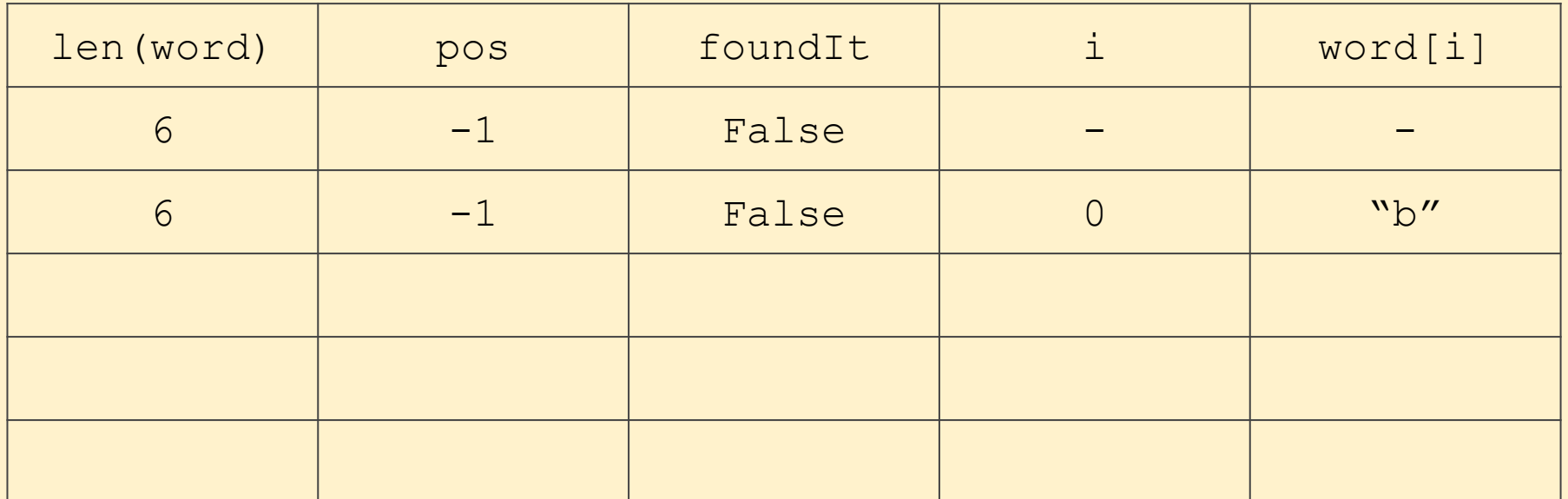

Then do the first pass through the loop…

b is not found on the first pass through, so i becomes 1 at the end of the loop

word = "banana"

 $char = "n"$ 

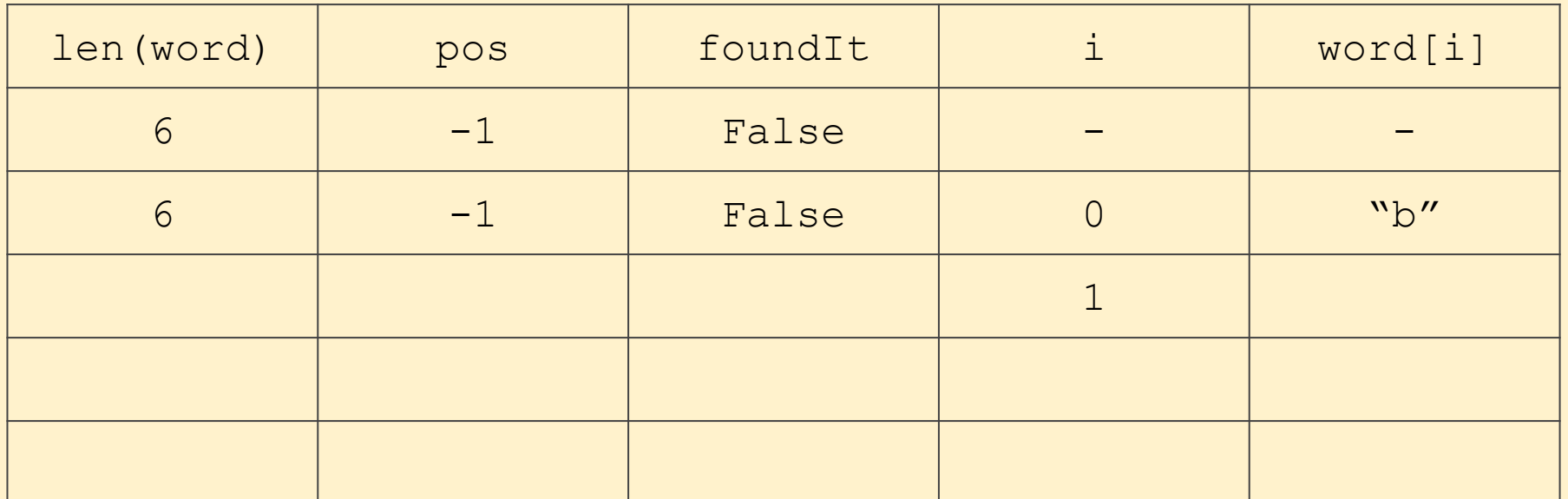

Then do the first pass through the loop…

b is not found on the first pass through, so i becomes 1 at the end of the loop knowing when to update variables like this is tricky

6

word  $=$  "banana"

 $char = "n"$ 

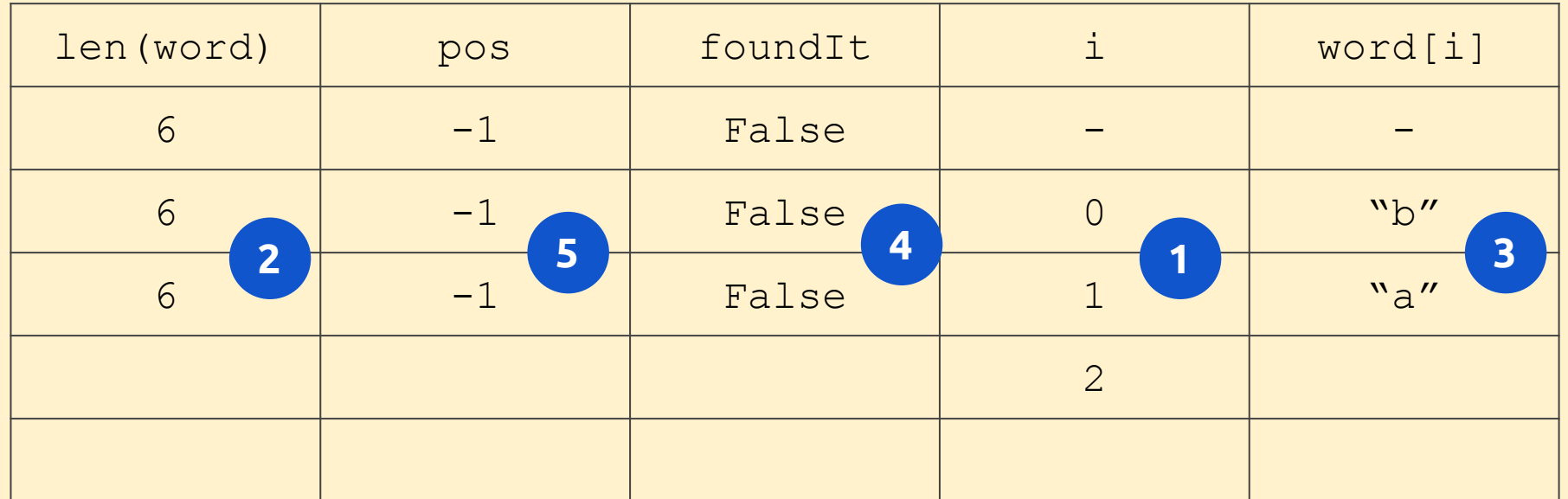

Then do the the next pass through the loop…

Note - you **don't** fill the row in from left to right

word = "banana"

 $char = "n"$ 

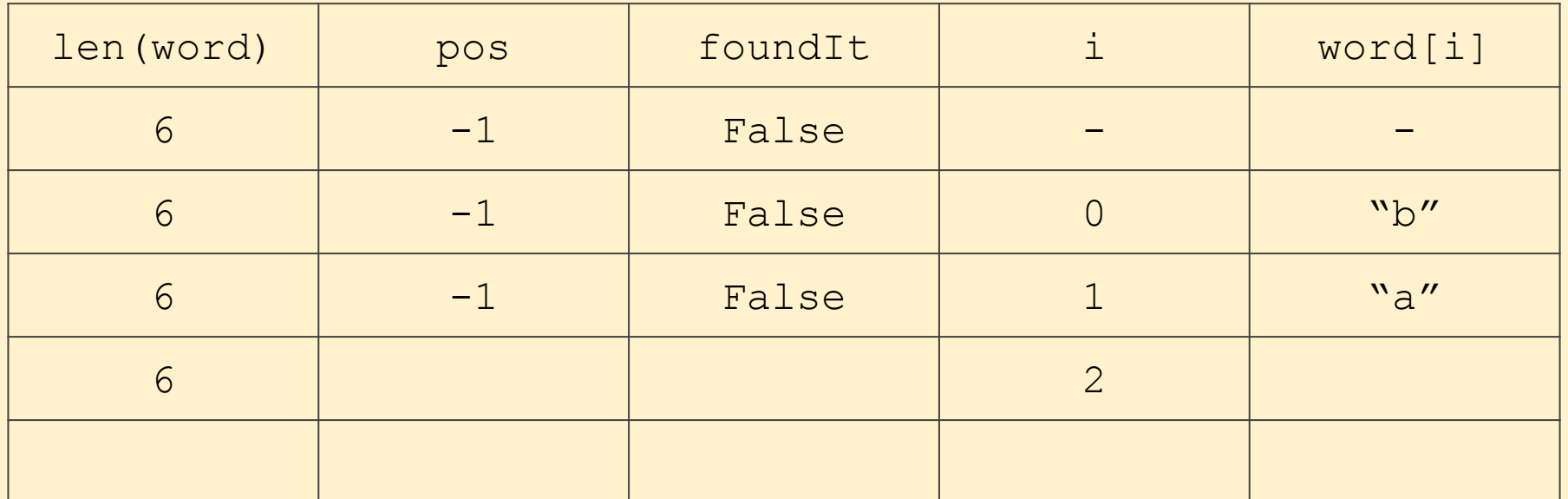

And the third pass…

Note that the first column never changes it's value

word  $=$  "banana"

 $char = "n"$ 

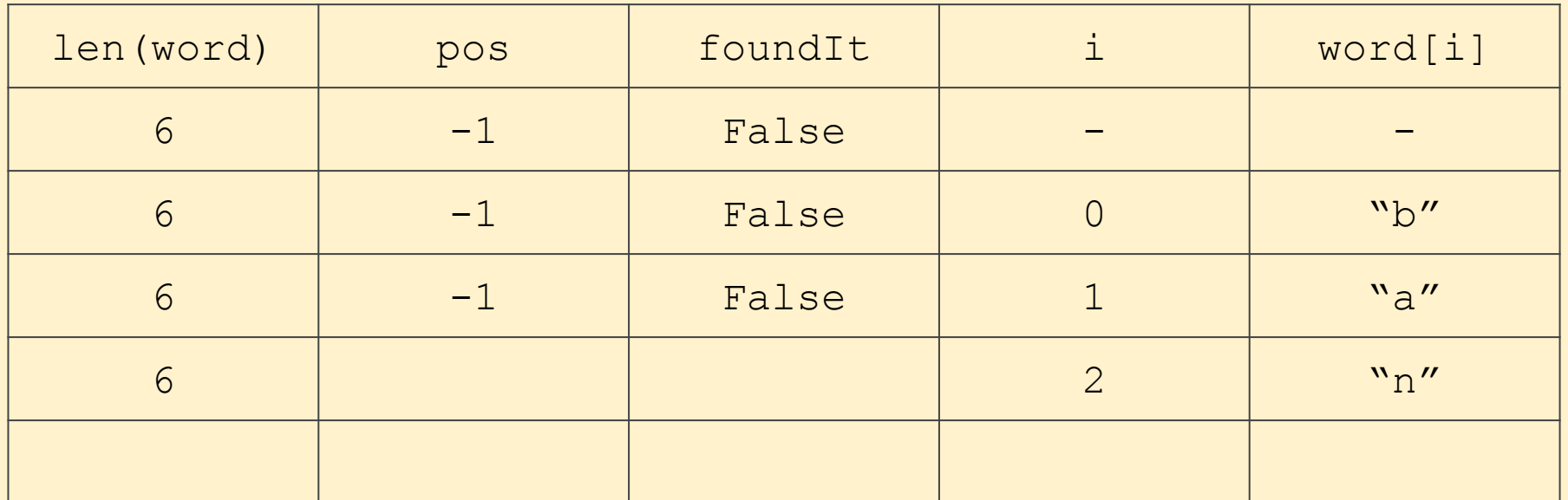

On the third pass, word[i] equals char - so we found the character.

Note: you don't fill the row in from left to right… 9

word  $=$  "banana"

 $char = "n"$ 

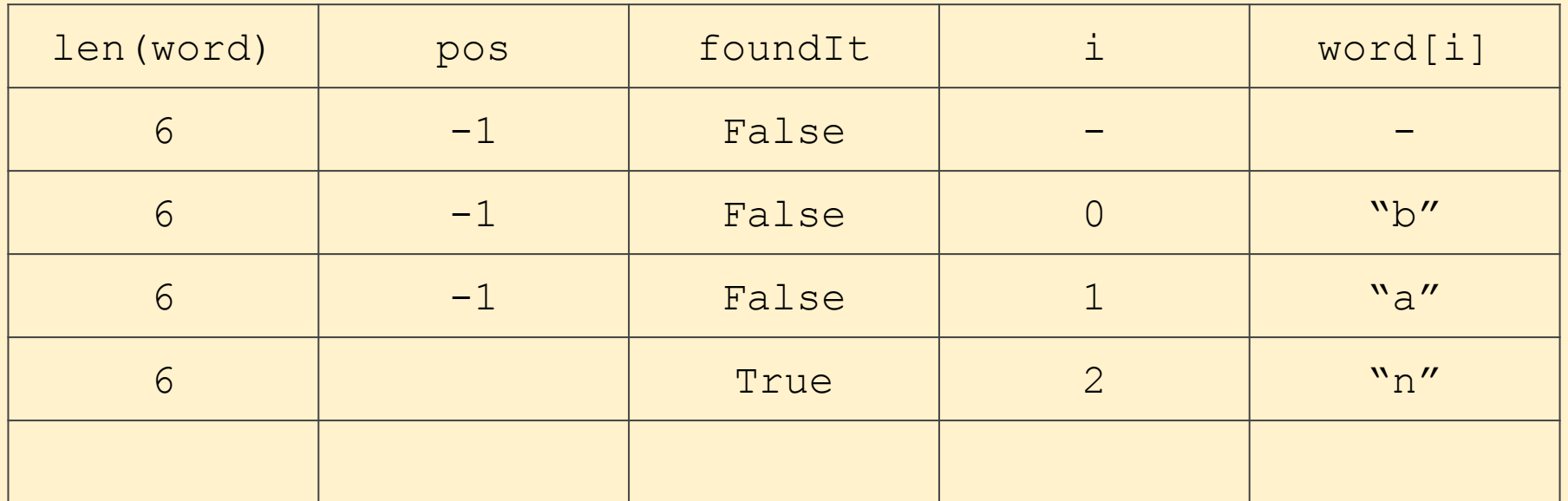

This is the only time we get inside the if section - word[i]  $==$  char So, foundIT becomes True…

word = "banana"

char =  $n''$ 

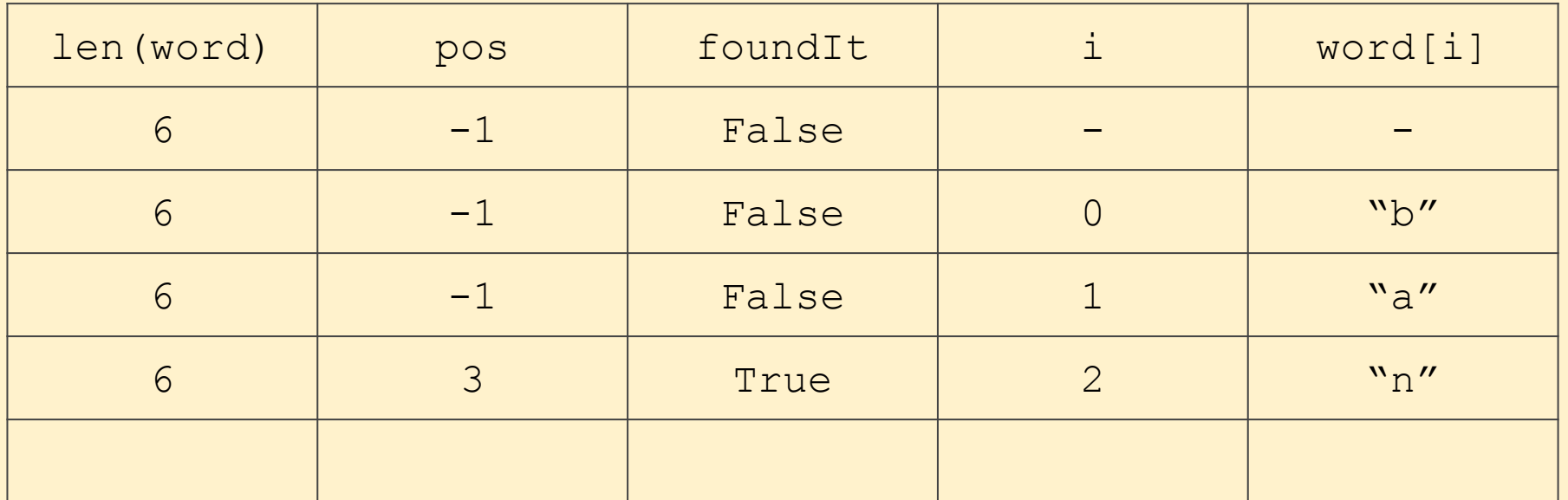

And pos is set to i + 1 - as i is 2, pos becomes 3

word = "banana"

char =  $n''$ 

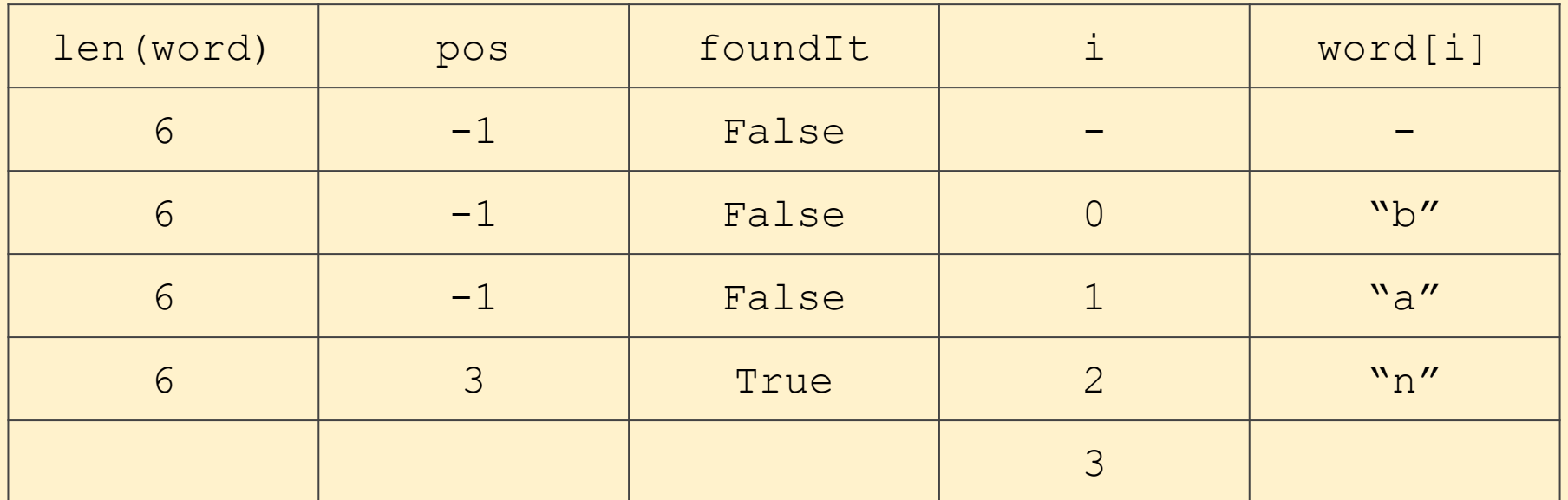

#### At the end of the iteration through the loop i becomes i + 1

word = "banana"

 $char = "n"$ 

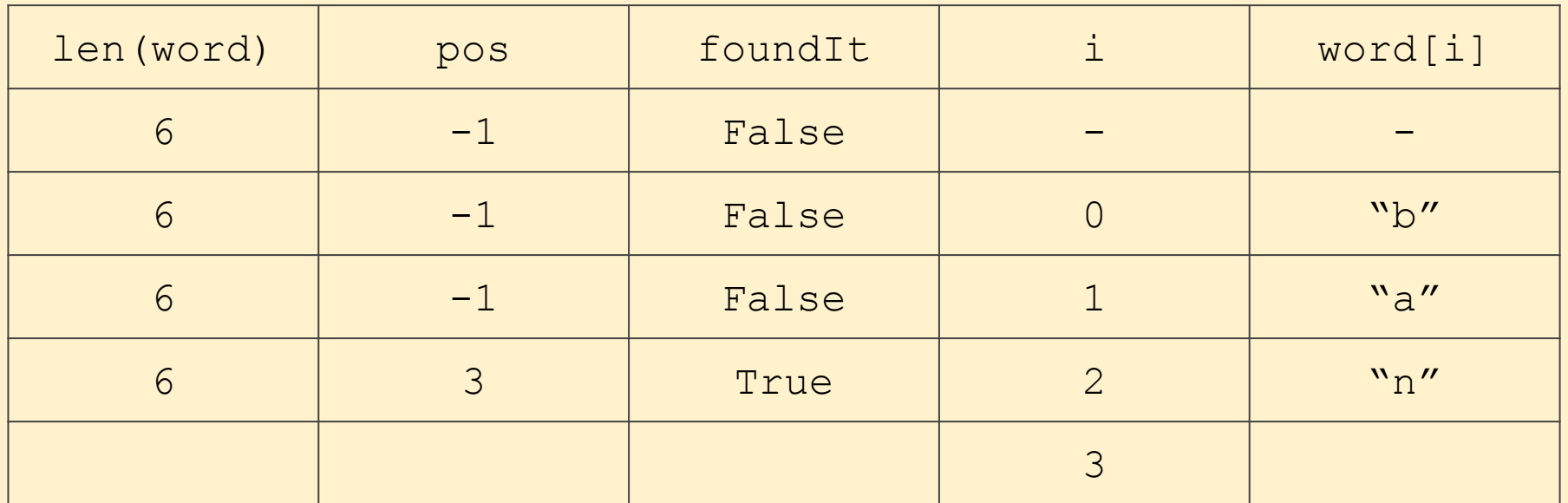

The loop now stops: foundIt is True so part of the while line is not met so it stops. A for loop would continue iterating all the way through.

#### word = "banana"

char =  $"n"$ 

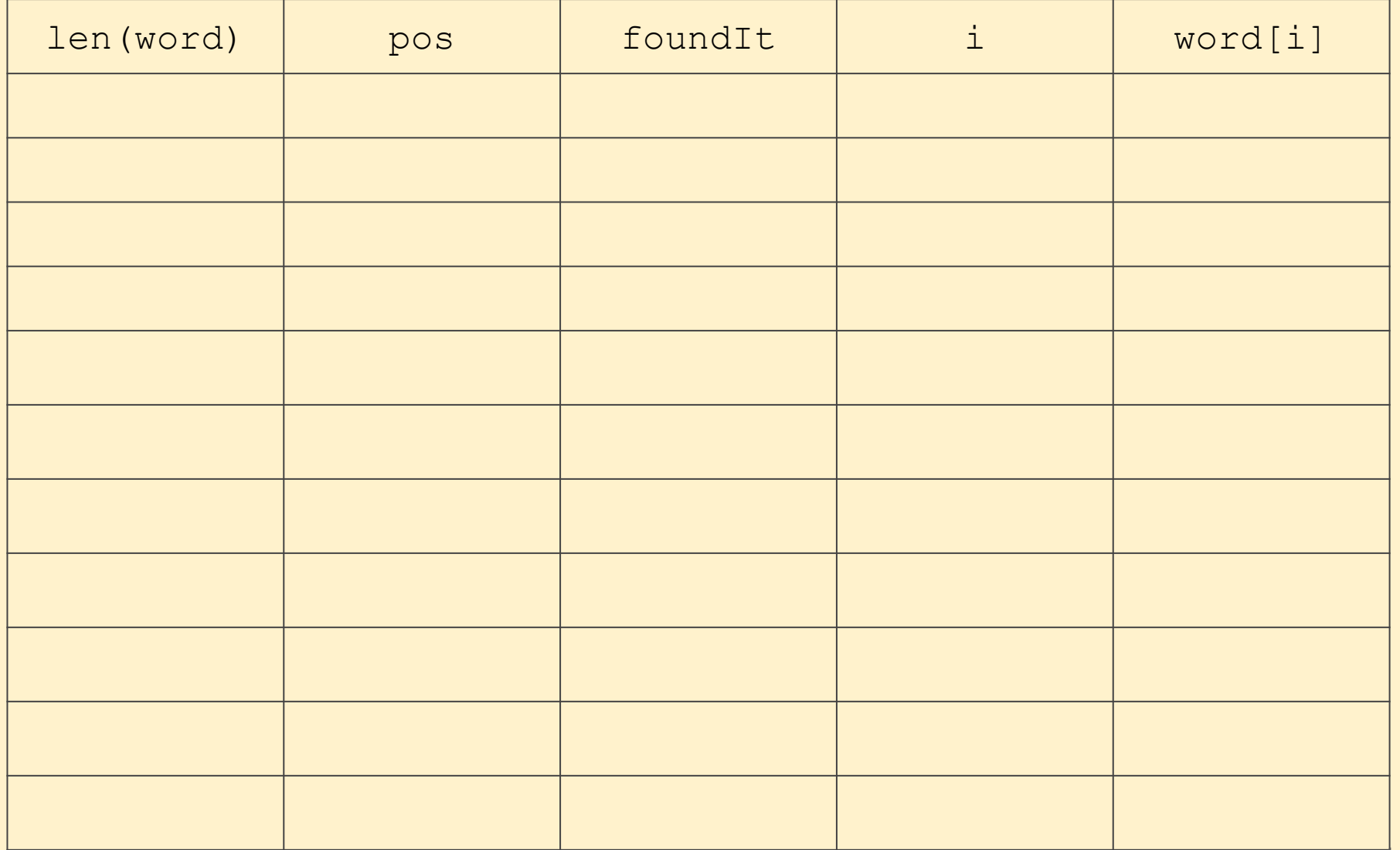